**Travail** 

## Avis de grève et de lock-out

**Secteurs public et parapublic** Code du travail (RLRQ, chapitre C-27) Article 111.11

Note – La forme masculine utilisée dans ce formulaire désigne aussi bien les femmes que les hommes lorsque le contexte s'y prête.

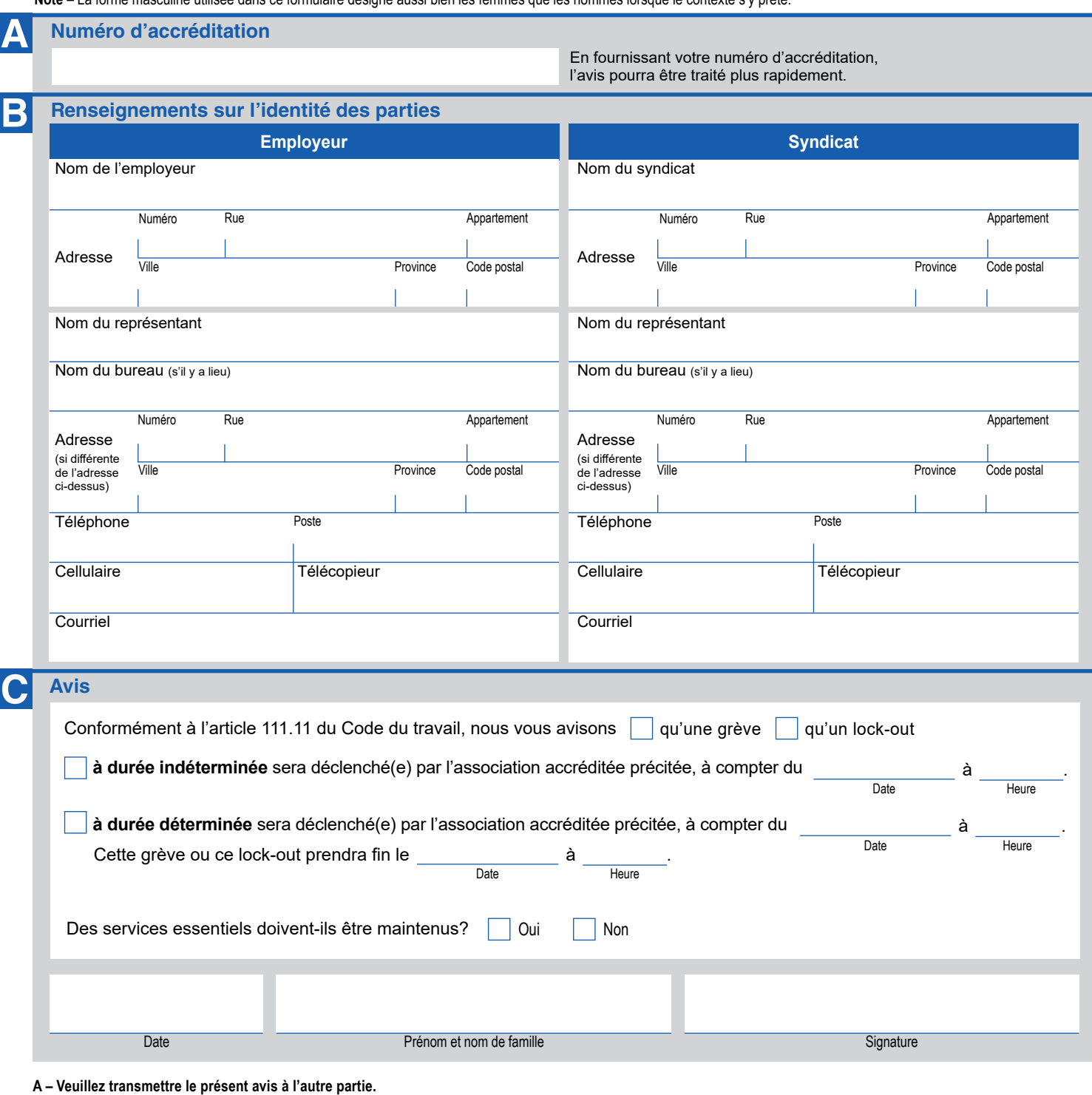

**B – Faites parvenir l'avis par courriel, par télécopieur ou par la poste à chacun des deux organismes suivants, situés à Montréal ou à Québec :** 

35, rue de Port-Royal Est 3e étage Montréal (Québec) H3L 3T1 **Ministère du Travail** Courriel: avis@mtess.gouv.qc.ca<br>Télécopieur: 418 643-3069 Courriel : tat.quebec.vprt@tat.gouv.qc.ca Télécopieur : **418 643-8946**  900, boul. René-Lévesque Est, 5e étage Québec (Québec) G1R 6C9 Courriel : tat.montreal.vprt@tat.gouv.qc.ca Télécopieur : **514 873-3112** 500, boul. René-Lévesque Ouest, Bureau 18.200 Montréal (Québec) H2Z 1W7 **Tribunal administratif du travail** 425, rue Jacques-Parizeau 5e étage Québec (Québec) G1R 4Z1

Pour information : 1 800 643-4817

Pour information : 1 800 361-9593

Ministère du Travail